## B1.1-R4: IT TOOLS & BUSINESS SYSTEMS

# अविध: 03 घटं े अिधकतम अकं : 100

## **MAXIMUM MARKS: 100**

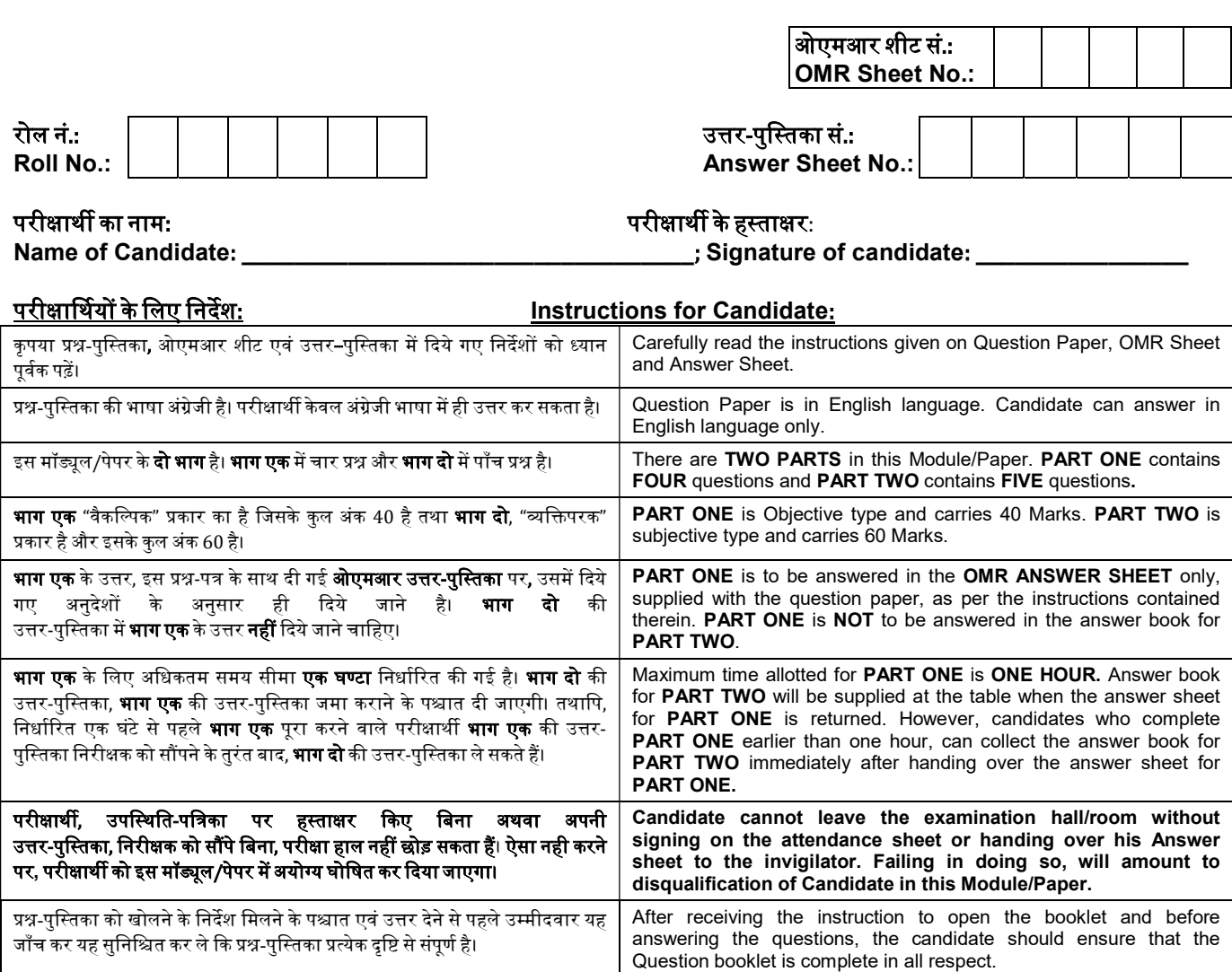

## जब तक आपसे कहा न जाए तब तक प्रश्न-पुस्तिका न खोलें। DO NOT OPEN THE QUESTION BOOKLET UNTIL YOU ARE TOLD TO DO SO.

 $\mathcal{L}_\text{max}$  , and the contract of the contract of the contract of the contract of the contract of the contract of the contract of the contract of the contract of the contract of the contract of the contract of the contr

#### «srlno»

#### PART ONE

#### (Answer all the questions)

- 1. Each question below gives a multiple choice of answers. Choose the most appropriate one and enter in the "OMR" answer sheet supplied with the question paper, following instructions therein. (1x10)
- 1.1 The basic architecture of computer was developed by
- A) John Von Neumann
- B) Charles Babbage
- C) Blaise Pascal
- D) Gorden Moore
- 1.2 Which protocol provides e-mail facility among different hosts?
- A) FTP
- B) SMTP
- C) TELNET
- D) SNMP
- 1.3 Primary Memory is
- A) RAM
- B) ROM
- C) USB Drive
- D) Floppy Disk
- 1.4 Which of the following is not a font style?
- A) Bold
- B) Italics
- C) Regular
- D) Strikethrough
- 1.5 Which of the following translates a program written in Assembly language into Machine Code?
- A) A compiler
- B) An assembler
- C) An operating system
- D) An editor
- 1.6 To paste text from the clipboard in the document being edited, press the keys
- A) Ctrl and V
- B) Ctrl and X
- C) Ctrl and A
- D) Ins
- 1.7 The value of Primary key
- A) cannot be null
- B) can be null
- C) can be duplicate
- D) none of these
- 1.8 Mail Merge is
- A) production of document from a single template and a data source
- B) production of single documents from a single template and a Clip art
- C) production of multiple documents from a single file and an address
- D) production of multiple documents from a single template and a data source
- 1.9 Linux is
- A) A Compiler
- B) An Office Suite
- C) An Editor<br>D) An Opera
- An Operating System
- 1.10 The function ROUND(1343.45,-2) returns
- A) 1343
- B) -1343
- $C)$  -1300
- D) 1300
- 2. Each statement below is either TRUE or FALSE. Choose the most appropriate one and enter your choice in the "OMR" answer sheet supplied with the question paper, following instructions therein. (1x10)
- 2.1 An icon on the desktop that represents a temporary holding place for files that are deleted is called as Recycle Bin.
- 2.2 e-Payment is not a smart option for businesses and organizations to collect their payment online.
- 2.3 In WORD, search is case sensitive.
- 2.4 A computer system can be split into input, processing and output.
- 2.5 Counters are digital circuit for temporary storage of data.
- 2.6 The process of writing such program instructions for an analyzed problem is called **Coding**
- 2.7  $H_2SO_4$  is written in Word using superscript feature.
- 2.8 Unix is a single user operating system.
- 2.9 In Microsoft Word to increase row in a table, ENTER key is used.
- 2.10 Record is a collection of File.

3. Match words and phrases in column X with the closest related meaning/ word(s)/phrase(s) in column Y. Enter your selection in the "OMR" answer sheet supplied with the question paper, following instructions therein. (1x10)

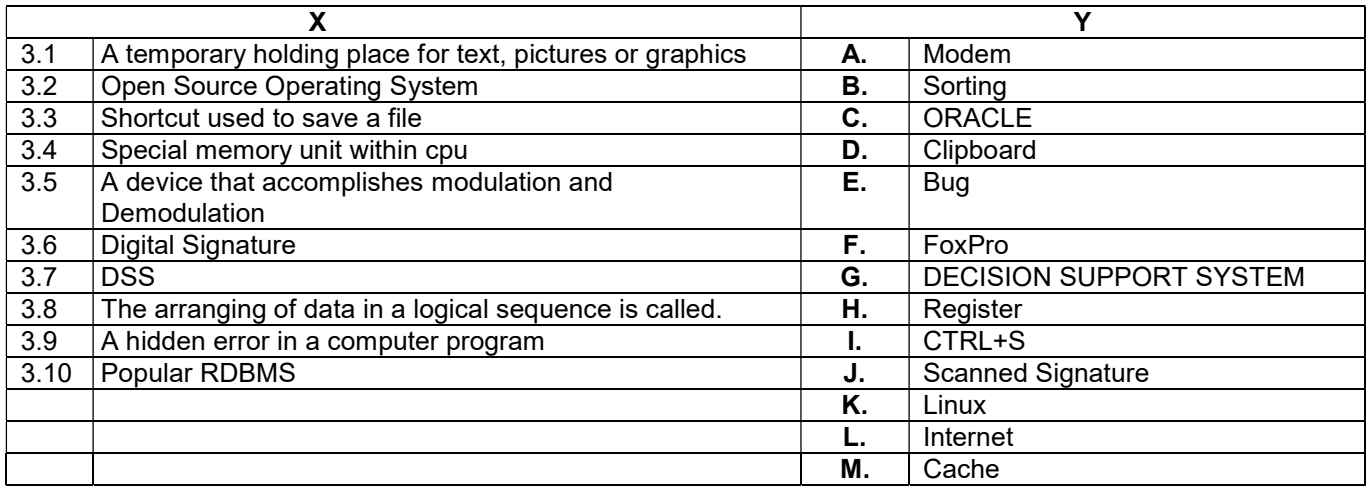

4. Each statement below has a blank space to fit one of the word(s) or phrase(s) in the list below. Choose the most appropriate option, enter your choice in the "OMR" answer sheet supplied with the question paper, following instructions therein. (1x10)

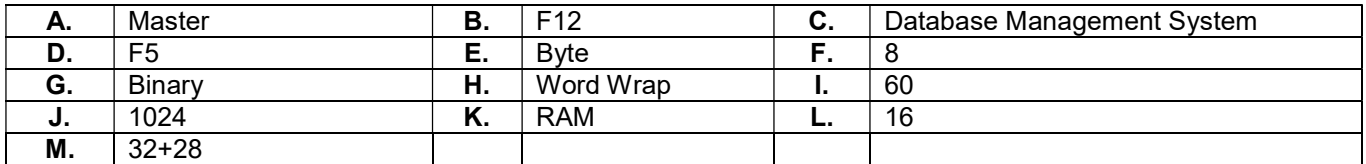

4.1 A string of 8 bit is .

4.2 Base of Octal number system is  $\qquad \qquad$ .

4.3 A file containing relatively permanent data is known as \_\_\_\_\_\_\_\_\_ file.

4.4 1 GB is equivalent of \_\_\_\_\_\_\_\_ MB.

4.5 Process of placement of text going past right margin to next line is termed as

4.6 Symbols 0 and 1 represent states of components of a computer.

4.7 If you enter 32+28 in a Excel cell, it will display the result as \_\_\_\_\_\_\_\_.

4.8 Save As dialog box is open by pressing bey.

4.9 \_\_\_\_\_\_\_\_ is known as a primary memory.

4.10 DBMS stands for \_\_\_\_\_\_\_\_.

#### PART TWO (Answer any FOUR questions)

5.

6.

7.

8.

a) What is the need of database Management System? Give three examples of popular database management systems. b) Convert decimal to binary number: 75, -50. Convert binary to decimal number: 00010111, 00001111. c) Define the following terms in context of a database: i) Primary Key and Foreign Key ii) Data Validation (6+5+4) a) How to insert "IT Tools and Business Systems" at bottom of the each page in word file? b) i) What is the use of Macro in MS-Excel and how it is recorded and executed? ii) In a spreadsheet, how to find maximum, minimum and average of Cell A1 to A10. c) How slide transition is used inside a PowerPoint presentation?  $(4+6+5)$ a) What are the features and significance of electronic spreadsheets? b) What is a cell? c) What is cell referencing and what are the different types of referencing? d) Give some application areas of electronic spreadsheet? (5+2+3+5) a) Compare Compiler, Interpreter and Assembler. b) What is the difference between SPAM and VIRUS? How do you avoid each of the two in your system? c) Why are high level languages known as machine independent? (5+5+5) 9. Support your answers with examples. Differentiate between: a) System Software and Application Software b) UPLINK and DOWNLINK c) RAM and ROM (5+5+5)

\*\*\*\*\*